**ECE 264 Spring 2023** *Advanced* **C Programming**

> Aravind Machiry Purdue University

> > 1

## **This class has more than 400 students and 18 assignments. Everything is automated.**

## **Everyone wants you to get A. Please help everyone.**

## **Grading Programming Assignments**

- Some test cases will be provided to you.
- Some additional test cases may be used during grading.
- "Correct outputs" are only part of the scores.
- *• Your submissions are graded by computer programs. Nothing will be entered by keyboard.*
- Your programs **must not** have gcc warnings or leak memory.
- Your programs **must not** have unwanted messages.

## This class will give as many partial credits as possible. However, it is sometimes impossible.

#### **When are partial credits not possible?**

- If you do not submit anything
- If you do not submit all needed files
- If your submission cannot compile
- If you modify one file that must not be modified
- If you have erroneous code outside #ifdef and #endif

**Please spend a few minutes checking whether you submit all needed files**

## Your scores depend on **ONLY** your submissions. Nothing else.

#### **Your scores depend on your submissions**

- Your scores do *not* depend on
- what is stored in your computer
- how much time you spend
- how much you love the class
- It is *strictly forbidden* to see the files in students'

computers for grading.

• It is *strictly forbidden* to modify anything in your submissions for grading.

**In the past, some students requested higher scores based on these reasons.**

### **How can you save your precious time?**

Case 1:

- Spend 7 hours doing homework
- **• Spend 30 seconds submitting**
- **• Forget one needed file**
- Receive 0 in this assignment
- Spend 3 hours sending emails to instructor, department head, dean, provost, Purdue president requesting regrading
- $\Rightarrow$  10 hours, 0 point

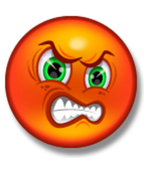

Case 2:

- Spend 7 hours doing homework
- **• Spend 3 minutes submitting (tag 'final\_ver')**
- Submit all needed files
- Receive a high score
- $\Rightarrow$  7 hours + 3 minutes,  $\bigcirc$  high score  $\odot$

## **Everyone wants you to get A. Please help everyone.**

## **argc and argv**

## **Command line arguments**

```
#include <stdio.h>
#include <stdlib.h>
int main(int argc, char * * argv)
{
   int ind;
 printf
("argc = %d\n", argc);
for (ind = 0; ind < argc; ind ++)
  {
 printf
("argv[%d] = %s\n", ind, argv
[ind]);
  }
  return EXIT_SUCCESS;
}
```
## **Command line arguments**

```
#include <stdio.h>
#include <stdlib.h>
int main(int argc, char * * argv)
{
   int ind;
  printf("argc = %d\ln", argc);
  for (ind = 0; ind < argc; ind ++)
\overline{\phantom{a}}printf("argv[%d] = %s\n", ind, argv[ind]);
 }
  return EXIT_SUCCESS;
}
                                     ind is 0, 1, 2, ... argc - 1
```
## **Command line arguments**

```
and the value of the argument
#include <stdio.h>
#include <stdlib.h>
int main(int argc, char * * argv)
{
   int ind;
  printf("argc = %d\ln", argc);
  for (ind = 0; ind < argc; ind ++)
x
    printf("argv[%d] = %s\n", ind, argv[ind]);
 }
FRET EXIT_SUCCESSPrint the index
}
                               ind is 0, 1, 2, ... argc - 1
```

```
#include <stdio.h>
#include <stdlib.h>
int main(int argc, char * * argv)
        if (\text{argc} < 2){
                 printf("Need a number\n");
                 return EXIT_FAILURE;
         }
        int val = strtol(argv[1], NULL, 10);
        val += 10;
        printf("argy[1] = %s\n", argy[1]);
        printf("val = %d\n", val);
        return EXIT_SUCCESS;
```
{

}

```
#include <stdio.h>
#include <stdlib.h>
int main(int argc, char * * argv)
{
      if (\arg c < 2){
              printf("Need a number\n");
              return EXIT_FAILURE;
       }
       int val = strtol(argv[1], NULL, 10);
       val += 10;
       printf("argy[1] = %s\n", argy[1];
       printf("val = %d\n", val);
       return EXIT_SUCCESS;
}
                        Make sure to check the value
```

```
#include <string.h>
int main(int argc, char * * argv)
{
  if (argc < 4)
 {
      printf("Need three arguments\n");
       return EXIT_FAILURE;
     }
   int val1 = strtol(argv[1], NULL, 10);
   int val2 = strtol(argv[2], NULL, 10);
   if (strcmp(argv[3], "+") == 0)
 {
     printf("6d + 6d = 6d\n", val1, val2, val1 + val2); }
```

```
#include <string.h>
int main(int argc, char * * argv)
{
  if (argc < 4)
 {
      printf("Need three arguments\n");
      return EXIT_FAILURE;
 }
  int val1 = strtol(argv[1], NULL, 10);
  int val2 = strtol(argv[2], NULL, 10);
  if (strcmp(argv[3], "+") == 0)
 {
     printf("6d + 6d = 6d\n", val1, val2, val1 + val2); }
                                             convert string
                                             to integer
```

```
#include <string.h>
int main(int argc, char * * argv)
{
  if (argc < 4)
 {
      printf("Need three arguments\n");
      return EXIT_FAILURE;
     }
  int val1 = strtol(argv[1], NULL, 10);
  int val2 = strtol(argv[2], NULL, 10);
  if (strcmp(argv[3], "+") == 0)
 {
     printf("6d + 6d = 6d\n", val1, val2, val1 + val2); }
                                        compare two
                                        strings
```

```
#include <string.h>
int main(int argc, char * * argv)
{
  if (argc < 4)
 {
      printf("Need three arguments\n");
      return EXIT_FAILURE;
     }
  int val1 = strtol(argv[1], NULL, 10);
  int val2 = strtol(argv[2], NULL, 10);
  if (strcmp(argv[3], "+") == 0)
 {
     printf("6d + 6d = 6d\n", val1, val2, val1 + val2); }
                                               print the sum
```
## **Makefiles**

#### **C Programs has three formats**

Compilation + Linking

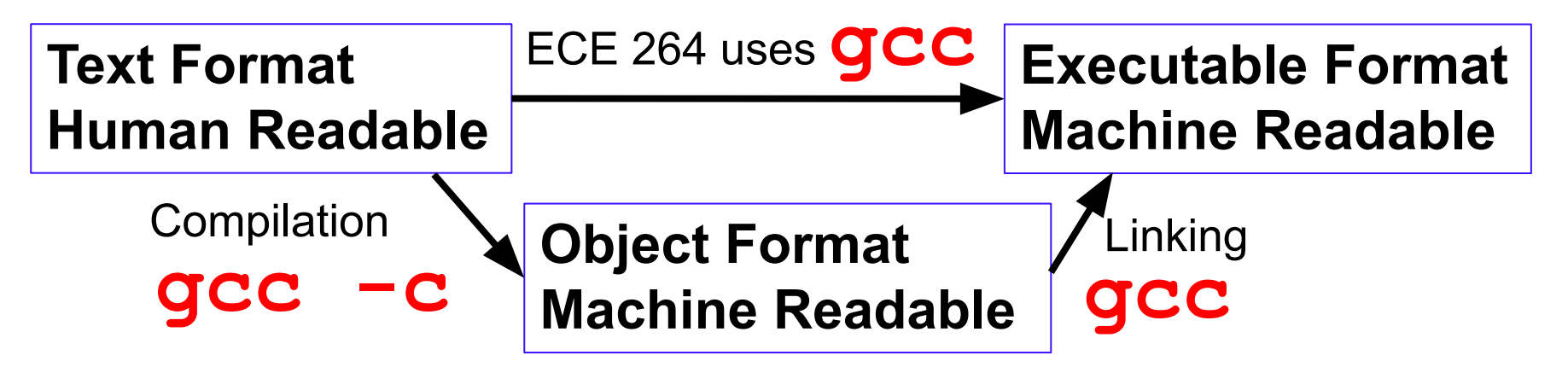

These formats allow the same programs (text format) to run on different types of machines.

#### **C Programs has three formats**

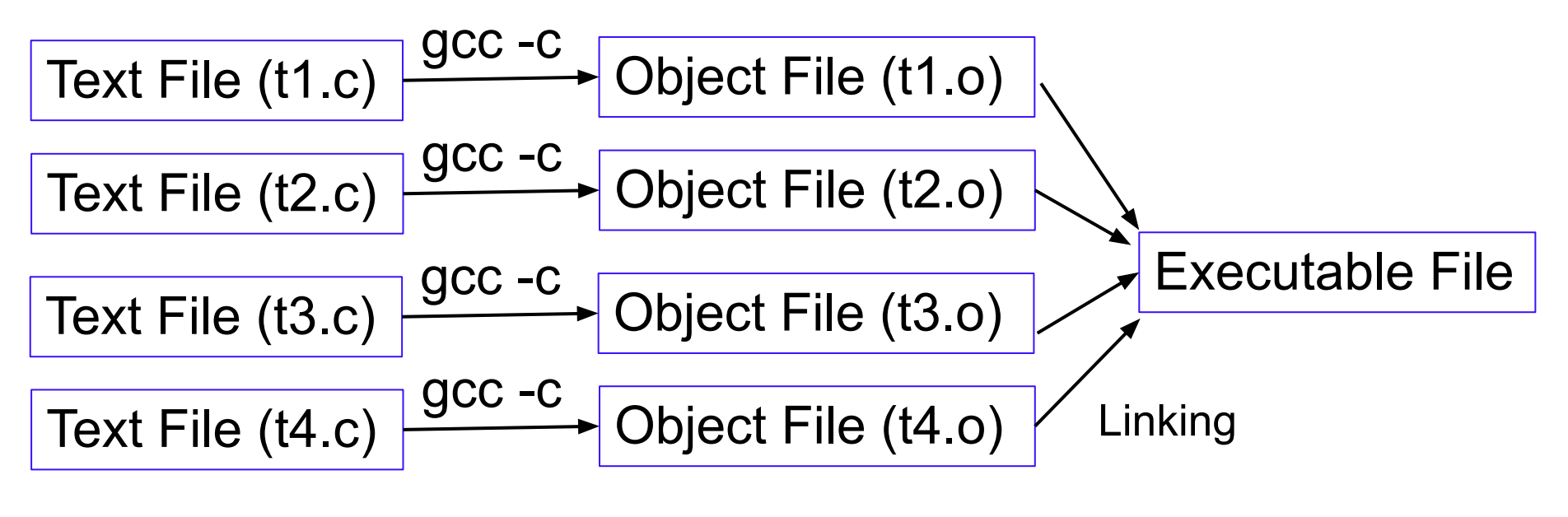

**Compilation** 

#### **C Programs has three formats**

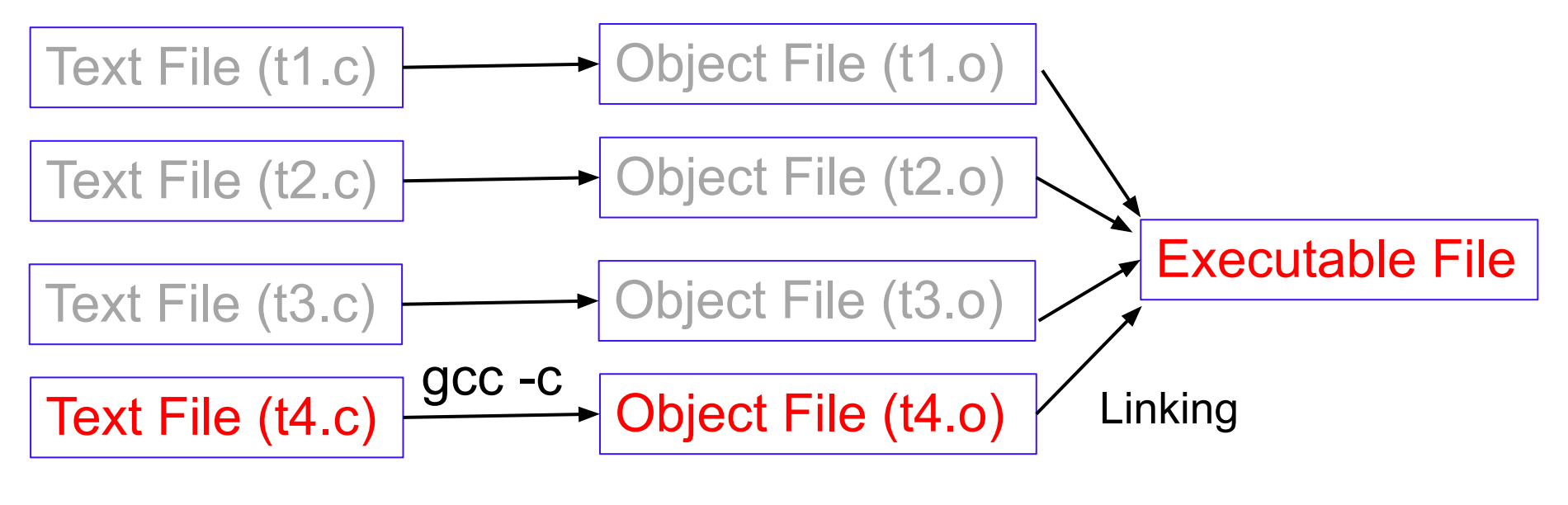

**Compilation** 

#### **Two-Stage process to create executable**

- gcc should always have the warnings turned on
- keep track of which .c files have been changed
- compile all changed .c files to generate .o files
- link .o files to create executable

#### **Two-Stage process to create executable**

- gcc should always have the warning turned on
- keep track of which .c files have been changed
- compile all changed .c files to generate .o files
- link to files to create executable

## **This is a lot of work. Fortunately, you can use Makefile.**

#### **Makefile Introduction**

- Need for targets.
- Dependencies.

#### **Makefile Introduction**

# This is a simple Makefile

target1: echo "Hello World\n"

target2: target1 echo "ECE264"

## **Makefile Introduction: Targets**

# This is a simple Makefile

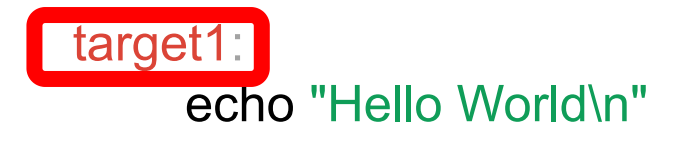

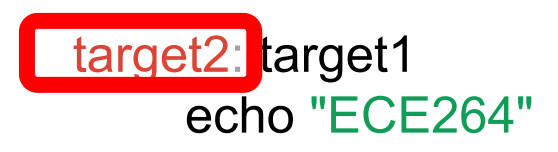

## **Makefile Introduction: Dependency**

# This is a simple Makefile

target1: echo "Hello World\n"

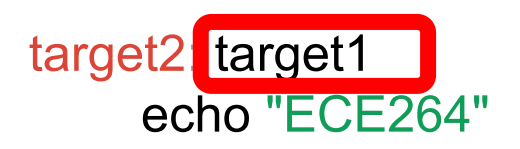

#### **Simple Makefile**

# Simple makefile: Specifying all targets manually

addprog: main.o add.o

gcc main.o add.o -o addprog

main.o:

gcc -c main.c -o main.o

add.o:

gcc -c add.c -o add.o

#### **Final Makefile**

# Makefile version 3: with all dependencies

WARNINGS = -Wall -Wshadow --pedantic

ERRORS = -Wvla -Werror

 $GCC = gcc - std = c99 - g $(WARNINGS) $(ERRORS)$$ 

SRCS = main.c add.c

 $OBJS = $(SRCS:%.c=%.o)$ 

addprog: \$ (OBJS )

\$ (GCC ) \$ (OBJS ) -o addprog

test1: addprog

```
cat inputs/input1 | $
```
%.o: %.c

\$ (GCC ) -c \$< -o \$@

#### clean:

### **Final Makefile: Using variables**

# Makefile version 3: with all dependencies WARNINGS = -Wall -Wshadow --pedantic ERRORS = -Wvla -Werror  $GCC = gcc - std = c99 - g$   $(WARNINGS)$   $(ERRORS)$  $S RCS = \text{main.c add.c}$  $OBJS = $(SRCS:%.c=%.o)$ addprog: \$(OBJS) \$(GCC) \$(OBJS) -o addprog test1: addprog cat inputs/input1  $|$  \$ %.o: %.c  $$(GCC) -c$   $$<-0$   $$@$ 

#### clean:

### **Final Makefile: Regular expression**

# Makefile version 3: with all dependencies

WARNINGS = -Wall -Wshadow --pedantic

ERRORS = -Wvla -Werror

 $GCC = qcc - std = c99 - g$  \$(WARNINGS)  $$(ERRORS)$ 

 $S RCS = \text{main.c add.c}$ 

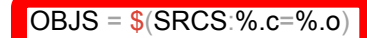

addprog: \$(OBJS)

\$(GCC) \$(OBJS) -o addprog

test1: addprog

```
cat inputs/input1 | $
```
 $%$  0:  $%$  c

 $$(GCC) -c$   $$<-0$   $$@$ 

#### clean:

#### **Final Makefile: Matching rules based on regular expression**

# Makefile version 3: with all dependencies

WARNINGS = -Wall -Wshadow --pedantic

ERRORS = -Wvla -Werror

```
GCC = qcc - std = c99 - q $(WARNINGS) $(ERRORS)
```
 $SRCS = \text{main c add c.}$ 

 $OBJS = $ (SRCS: % .c = % . 0)$ 

addprog: \$(OBJS)

\$(GCC) \$(OBJS) -o addprog

test1: addprog

```
 cat inputs/input1 | $<
%.o: %.c
      $ (GCC) -c $ < -0.5 \textcircled{3}
```
clean:

#### **Final Makefile: Using special variables**

# Makefile version 3: with all dependencies

WARNINGS = -Wall -Wshadow --pedantic

ERRORS = -Wvla -Werror

```
GCC = qcc - std = c99 - g $(WARNINGS) $(ERRORS)
```
 $SRCS = \text{main c add c.}$ 

```
OBJS = $(SRCS:%.c=%.o)
```
addprog: \$(OBJS)

\$(GCC) \$(OBJS) -o addprog

test1: addprog

```
 cat inputs/input1 | $<
```
%.o: %.c

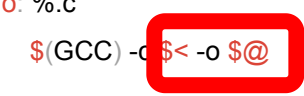

clean:

## **Final Makefile: Testing**

# Makefile version 3: with all dependencies

WARNINGS = -Wall -Wshadow --pedantic

ERRORS = -Wvla -Werror

```
GCC = gcc - std = c99 - g $(WARNINGS) $(ERRORS)$
```

```
SRCS 
= main.c add.c
```

```
OBJS = $(SRCS:%.c=%.o)
```
addprog: \$ (OBJS )

```
$
(GCC
)
$
(OBJS
) -o addprog
test1 addprog
     cat inputs/input1 \frac{1}{5}%.o: %.c
```

```
$
(GCC
) -c $< -o $@
```
#### clean: